The following is a sample calculation for Magnesium [MS-Excel 2013 is used]:

(1) Use your experimental data: In MS-Excel, add your data and used the following formula to calculate: n,  $\Sigma X$ ,  $\Sigma X^2$  and D.

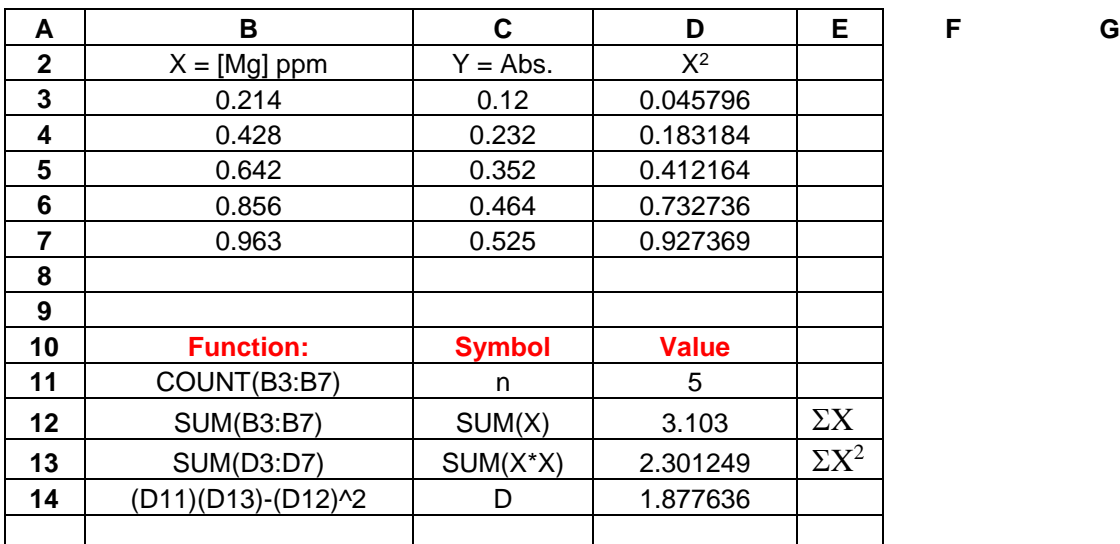

**Use: Tool>>Data Analysis>> Regression. Choose: Input Y range, Input X range, Output range location for the output data.**

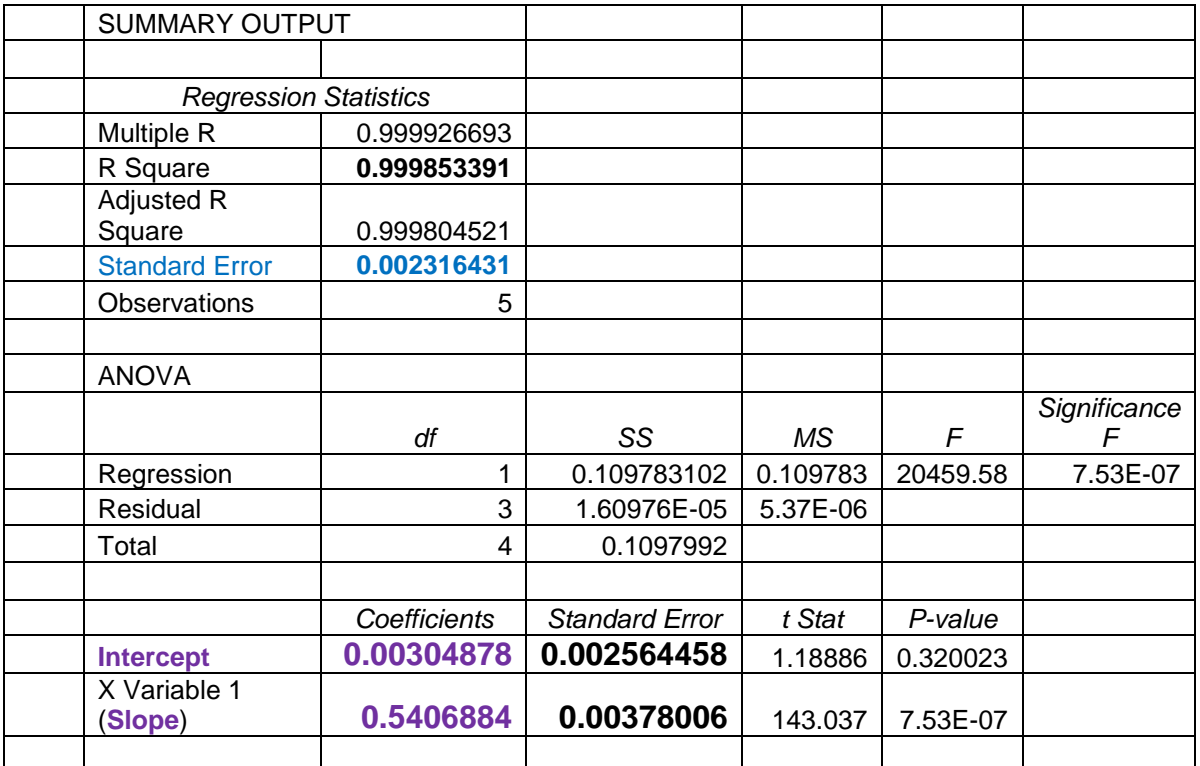

## (2) Organize your statistic data:

Based on the above output "*Regression Statistics",* you have the following data:

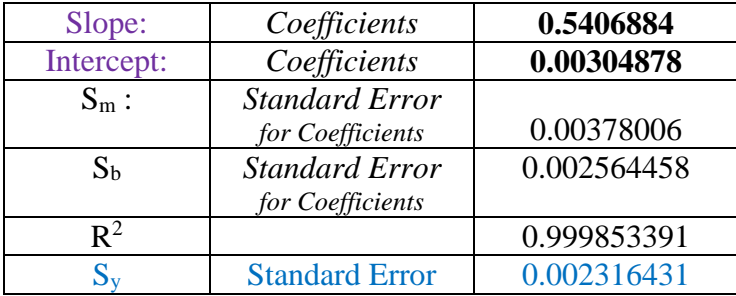

## (3) Prepare your graph:

Choose: XY-Scatter.

Choose: Sub-Type (Compares pairs of values). Data points without line! On your graph click on the data-point (marker), choose "Add trend line". Choose: Linear, (go to options), add check marks for:

Display equation on chart.

Display R-Squared value on chart.

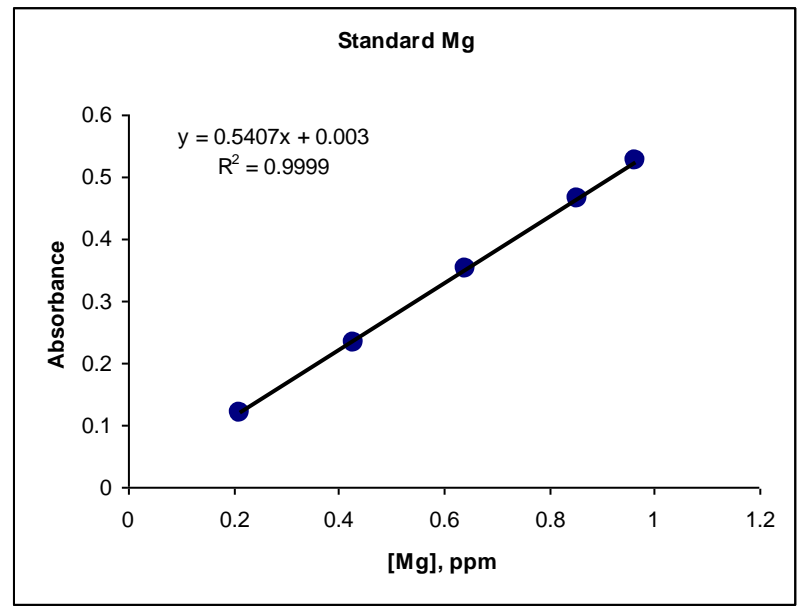

(4) Calculate the concentration of diluted unknown, based on the Mg equation:

Abs = **0.5406884** [Mg] + **0.00304878**

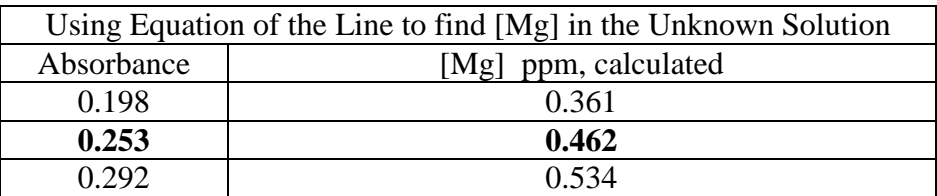

## (5) Calculate uncertainty in diluted unknown concentration:

$$
\sigma_x = \frac{\sigma_y}{|m|} \sqrt{\left[ \frac{1}{k} + \frac{1}{n} + \frac{(y - \bar{y})^2}{m^2 \sum (x_i - \bar{x})^2} \right]}
$$

$$
\sigma_y = \text{Standard Error}
$$

 $m =$ Slope = 0.5407

- $k =$  Number of replicate measurements
- $n =$  Number of data point = 5

 $y_i$  = Absorbance of standard solutions ( $i = 1, 2, 3, ... 5$ )

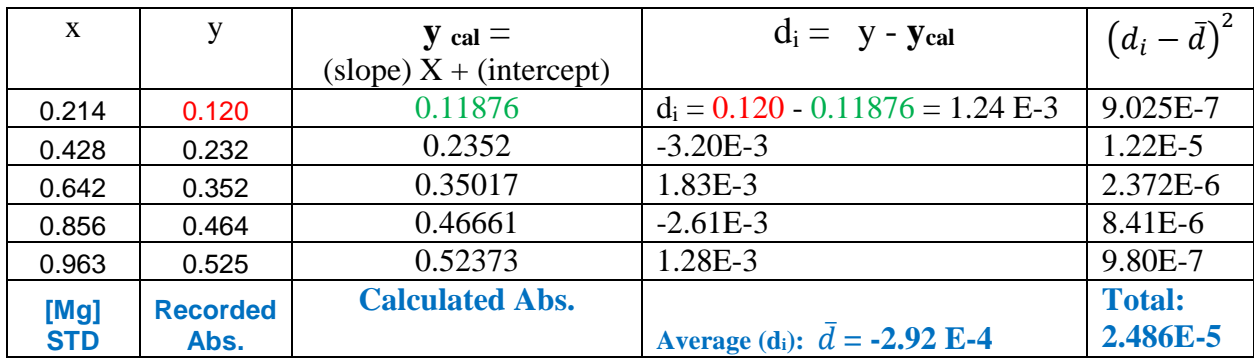

$$
\sigma_y \approx S_y = \sqrt{\frac{1}{n-2} \sum (d_i - \bar{d})^2} = \sqrt{\frac{2.486 \times 10^{-5}}{3}} = 2.878 \times 10^{-3}
$$

$$
\frac{1}{y} = \frac{0.120 + 0.232 + 0.352 + 0.464 + 0.525}{5} 0.3386
$$

0.6206 5  $\overline{x} = \frac{\sum x}{\sum x} = \frac{3.103}{\sum x} =$ *n x x*

$$
\sum (x - x)^2 = [(0.214 - 0.6206)^2 + (0.428 - 0.6206)^2 + (0.642 - 0.6206)^2 + (0.856 - 0.6206)^2 + (0.0.963 - 0.6206)^2]
$$

$$
\sum \left( x - x \right)^2 = \left[ (0.16532) + (0.03709) + (4.5796 \times 10^{-4}) + (0.055413) + (0.117238) \right] = 0.37552
$$

$$
\sigma_x = \frac{0.0023164}{0.540688} \sqrt{\frac{1}{1} + \frac{1}{5} + \frac{(y - \bar{y})^2}{m^2 \sum (x_i - \bar{x})^2}}
$$

$$
\sigma_x = \frac{0.002316}{0.5407} \sqrt{1 + (0.462)^2 \left(\frac{5}{1.8776}\right) + \frac{2.3012}{1.8776} - 2 (0.462) \frac{3.103}{1.8776}}\n\n\sigma_x = 4.28 \times 10^{-3} \sqrt{1 + 0.5684 + 1.2256 - 1.5270}\n\n\sigma_x = 4.28 \times 10^{-3} \times 1.1256 = 4.8175 \times 10^{-3}
$$

(6) Use dilution factor ( 1:100 ) for the Mg-unknown solution the find the Original Solution Concentration:

Therefore, for the trial 2:  $0.462$  *ppm*  $\times \frac{100}{10} = 46.2$  *ppm* 1 0.462  $ppm \times \frac{100}{1}$  =

(7) Uncertainty in original concentration:

$$
\frac{\sigma_x (org)}{Conc.org} = \frac{\sigma_x (dil)}{Conc. \, dil}
$$

$$
\sigma_{x} = (Conc. \, org) \times \frac{\sigma_{x}(dil)}{Conc. \, dil}
$$

$$
\sigma_{\rm X} = (46.2 \; ppm) \times \frac{4.8175 \times 10^{-3}}{0.462 \; ppm} = 0.482
$$

(8) Original Concentration of Mg ( $\sigma_X = 0.5$ ):  $C_{[Mg]} \pm \sigma_X$  ppm

 $46.2 \pm 0.5$  ppm

Do same calculations in order for the Calcium and tap water!

Calculate total hardness, using your results of the AAS measurements:

$$
[CaCO_{3}]_{ppm} = \frac{^{100.1} g/_{mol}^{CaCO_{3}}}{^{40.1} g/_{mol}^{Ca}} \cdot [Ca^{2+}]_{ppm}^{AAS} + \frac{^{100.1} g/_{mol}^{CaCO_{3}}}{^{24.1} g/_{mol}^{Mg}} \cdot [Mg^{2+}]_{ppm}^{AAS}
$$

 $[CaCO<sub>3</sub>]_{ppm} = 2.50 \cdot [Ca<sup>2+</sup>]_{ppm}^{AAS} + 4.12 \cdot [Mg<sup>2+</sup>]_{ppm}^{AAS}$